## **Flowchart for laboratory access request application Faculty of Pharmacy**

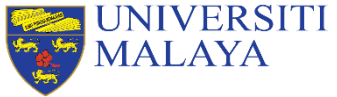

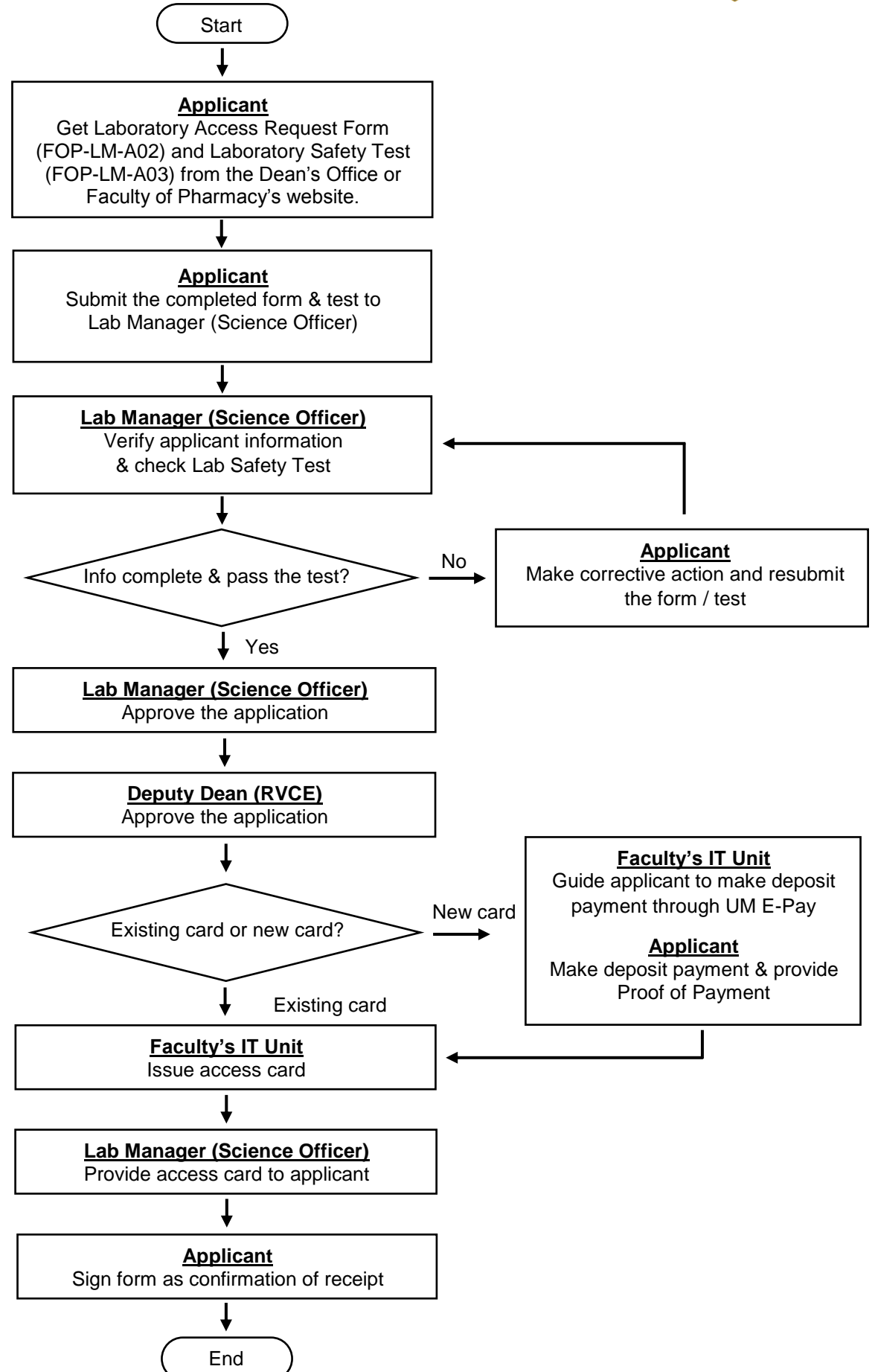

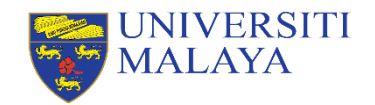

Access card deposit refund application process

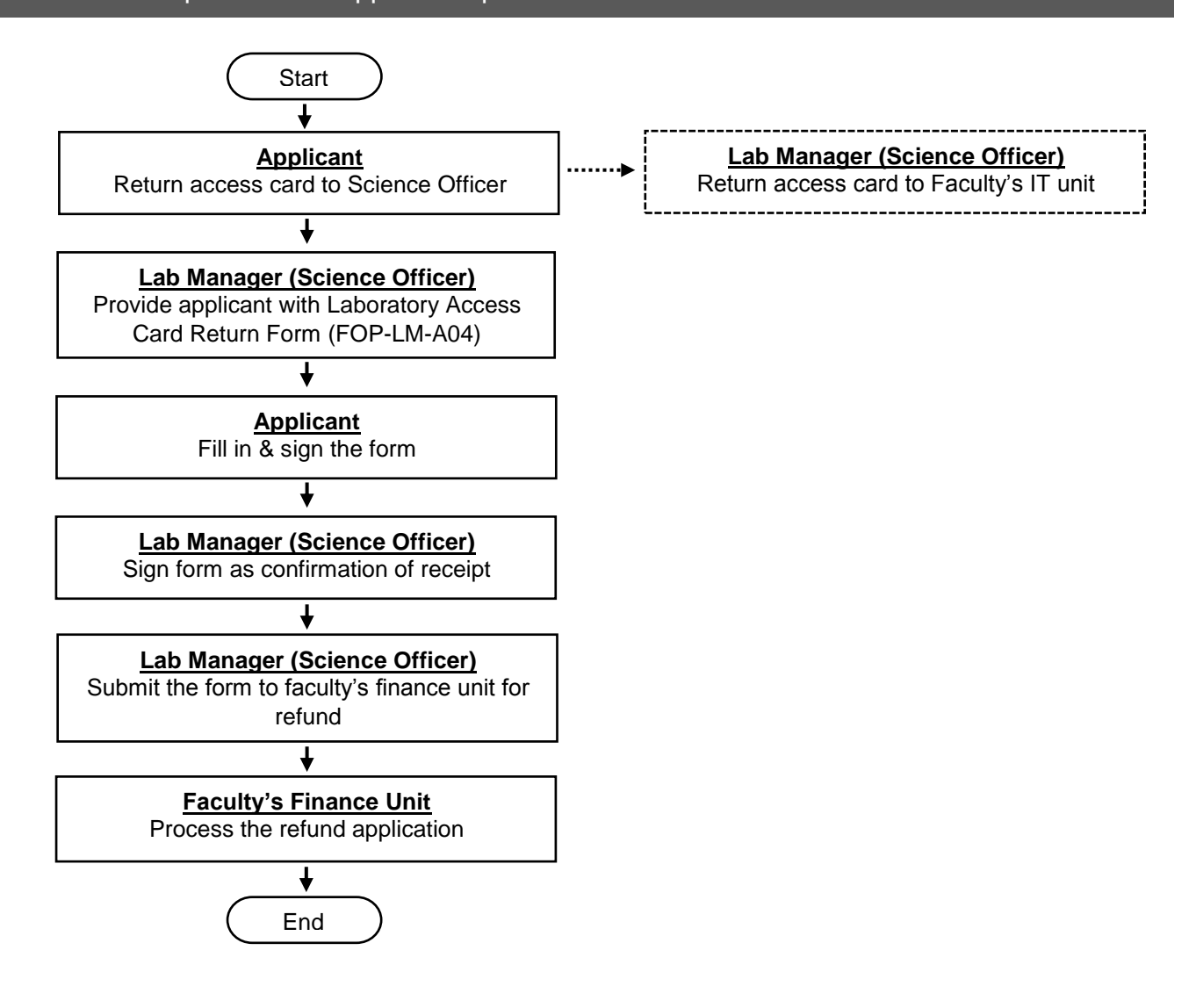